## **UNIVERSIDAD NACIONAL AUTÓNOMA DE MÉXICO**

**COLEGIO DE CIENCIAS Y HUMANIDADES PLANTEL AZCAPOTZALCO**

"DIPLOMADO **"RECURSOS DIGITALES EN LA PLANEACIÓN DIDÁCTICA"**

**ASIGNATURA MATEMÁTICAS ING. VICTOR GABRIEL OLIVA HUERTA** 

# VERSIÓN FINAL

## Planeación didáctica

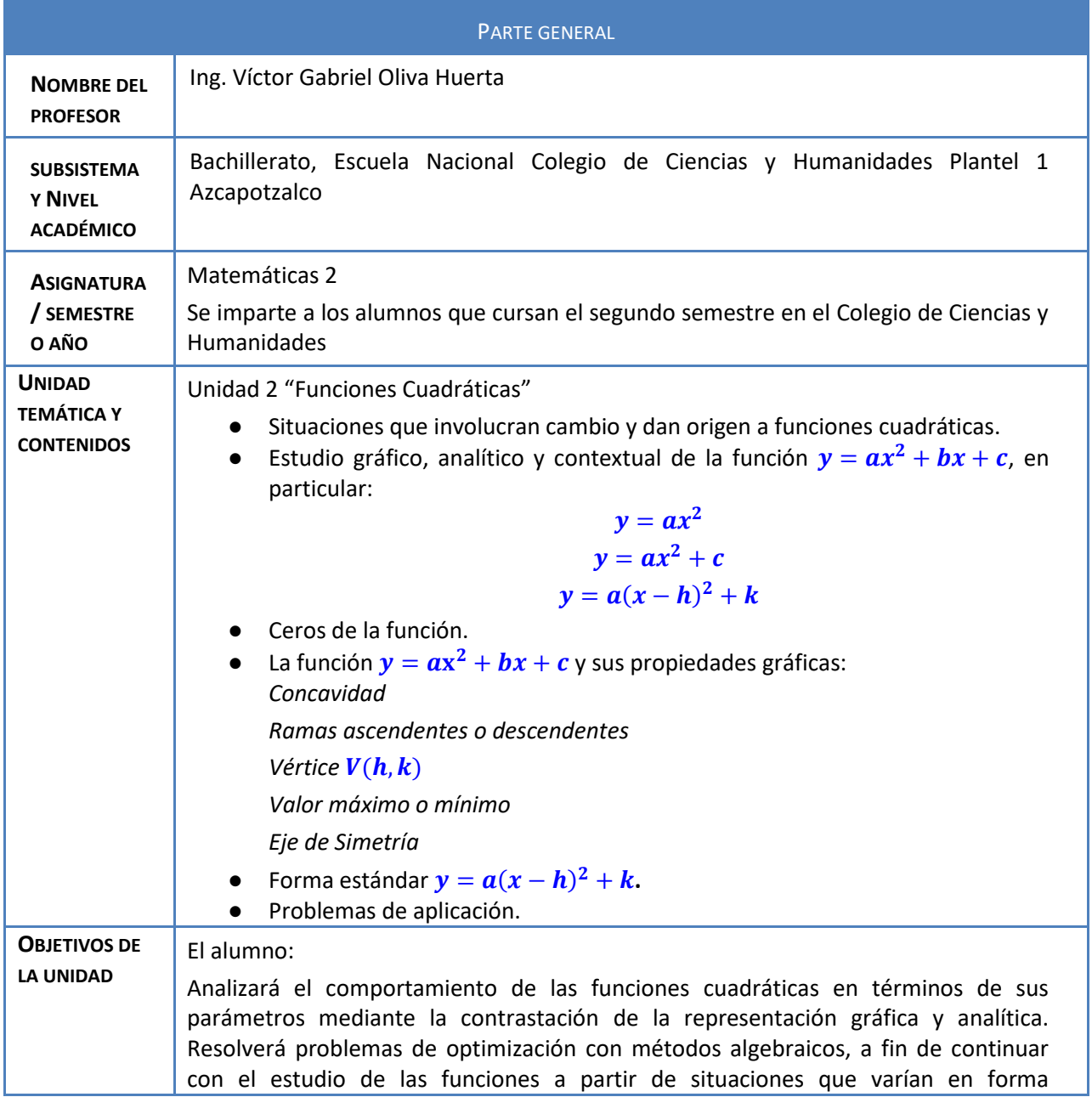

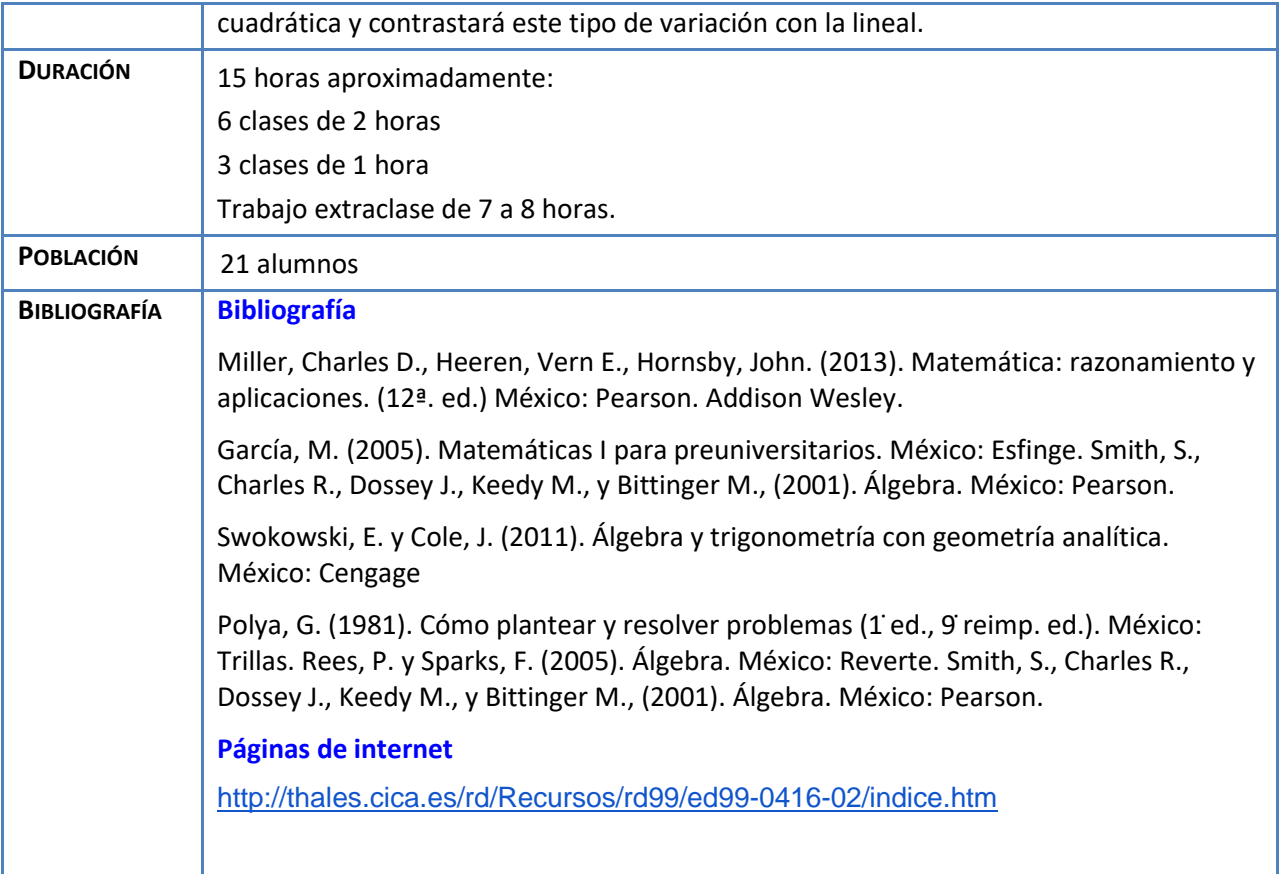

## **Actividad 1. Actividad de inicio (Esta actividad se realiza para empezar a trabajar una unidad temática)**

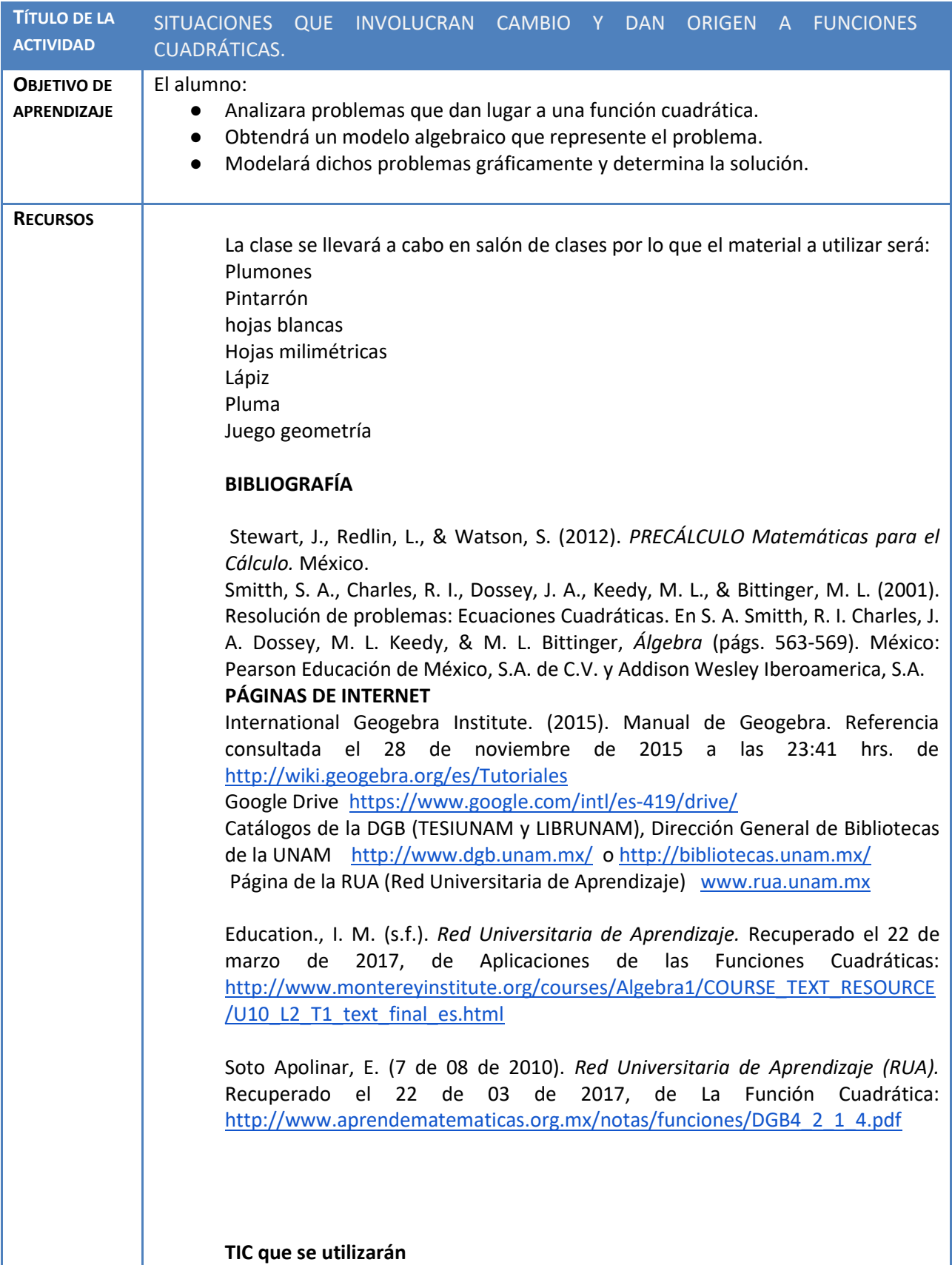

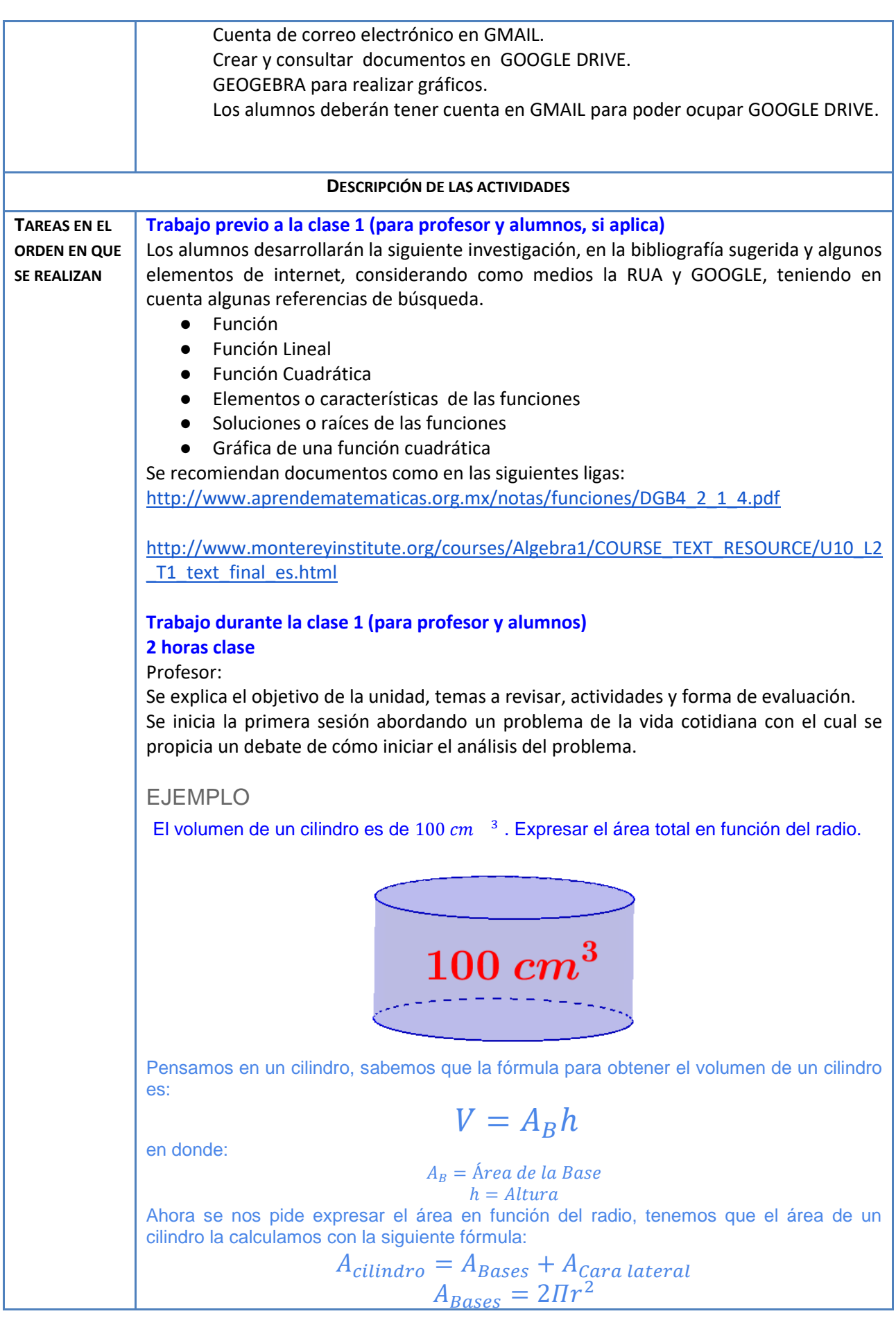

## $A_{Cara\;Lateral} = \Pi D$

Durante el análisis se promueven diferentes estrategias para solucionar el problema, y se propone una *Guía para la resolución de problemas.* 

- Se realiza un croquis si es necesario, una lista de datos y lo principal que es lo que se necesita encontrar.
- Se analizan los métodos propuestos para resolver el problema
- Generamos un modelo algebraico que modele el problema y realizamos su gráfica que representa dicho modelo algebraico.
- Finalmente se concluye el resultado del problema y se comprueba que es la solución a dicho problema. **(90 min.)**

Alumnos:

Se proponen ejercicios que resolverán en equipo propiciando trabajo colaborativo. **(30 min.)**

**Nota:** Los equipos se forman utilizando "*la Técnica de la Rejilla"*, (Seleccionarán un color con el cual se identificara al equipo).

#### **Trabajo extraclase para profesor y alumnos (entre clase 1 y clase 2)**

Ya organizados en equipos los alumnos investigarán al menos tres situaciones que den origen a una función cuadrática.

Se pide que analicen el siguiente documento que presenta algunas situaciones que dan origen a una función cuadrática y a partir de ello presentar sus ejemplos:

[http://www.montereyinstitute.org/courses/Algebra1/COURSE\\_TEXT\\_RESOURCE/U10\\_L2](http://www.montereyinstitute.org/courses/Algebra1/COURSE_TEXT_RESOURCE/U10_L2_T1_text_final_es.html) T1\_text\_final\_es.html

Si se requiere hacer gráficos, tendrán que realizarlos en GEOGEBRA y la tabulación con ayuda de Excel, aplicando la fórmula, para facilitar su procedimiento. **(1 hora.)**

## **Trabajo durante la clase 2 (para profesor y alumnos)**

#### **2 horas clase.**

Se seleccionarán los tres mejores problemas para que los expongan frente a grupo, se propone un tiempo estimado de 10 min para que nos platique sobre el problema o situación que investigaron. **(30 min.)**

Los archivos serán seleccionados en base a la siguiente rúbrica:

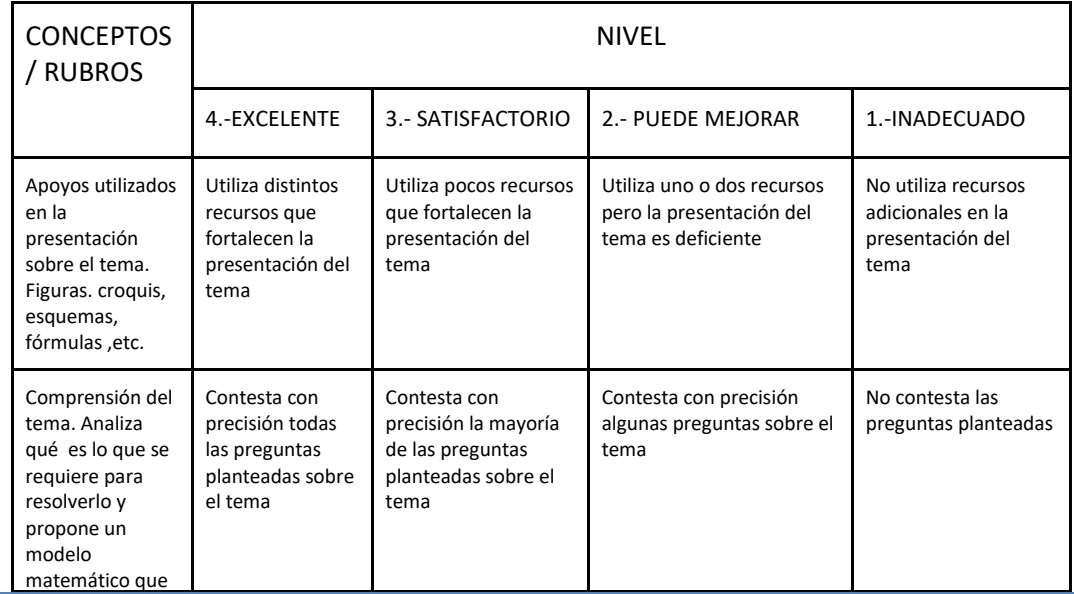

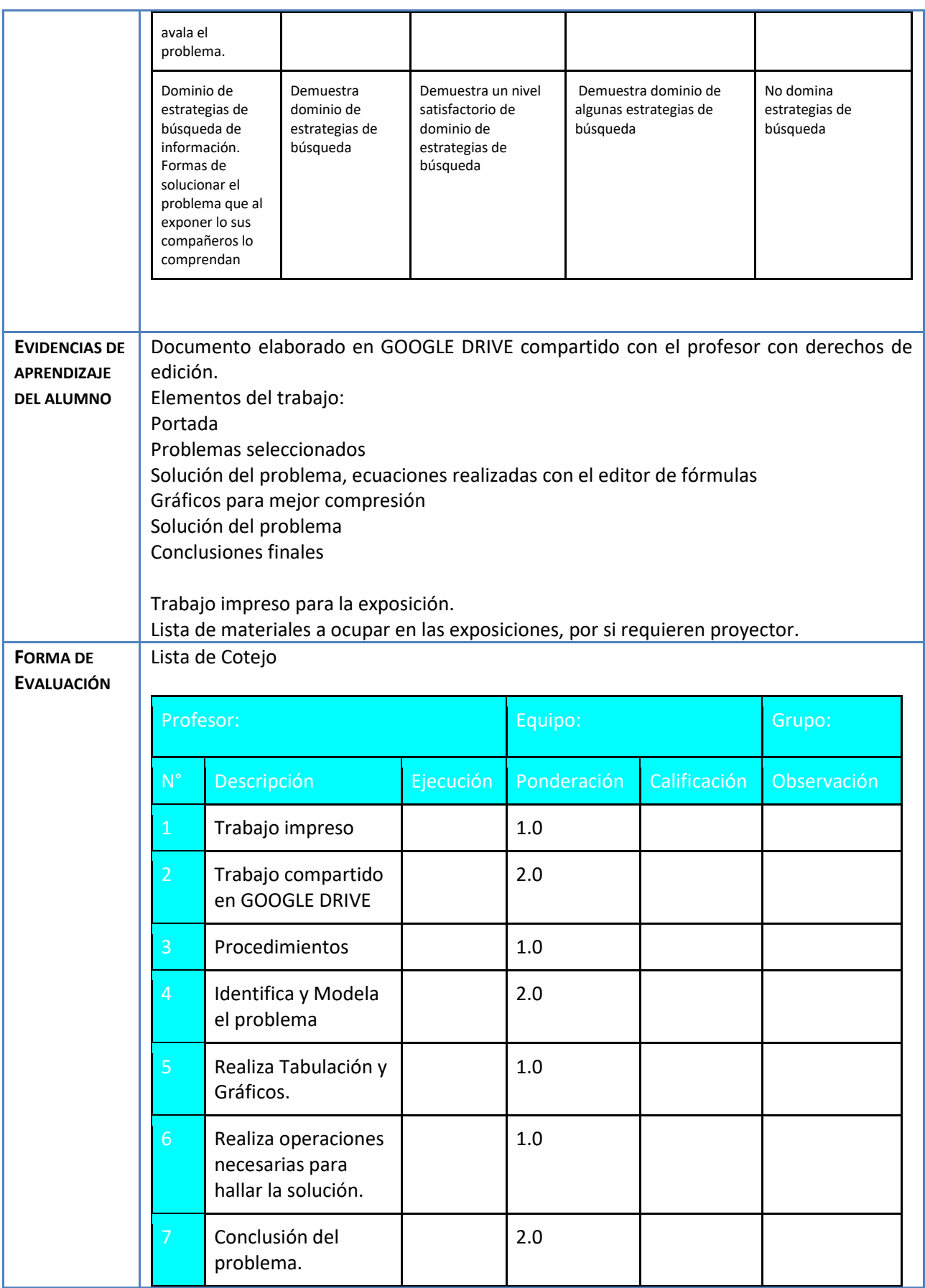

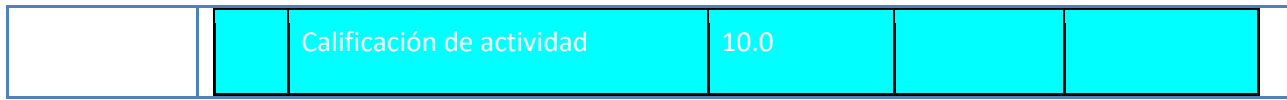

Agregue todos los anexos que sean necesarios para el buen desempeño de la actividad planteada, por ejemplo:

Anexo 1. Artículo en PDF (si es el caso)

Anexo 2.

Se recomienda ver algunos videos para analizar cómo pueden llevar a cabo sus problemas <https://youtu.be/udwq50v7ECs>

[https://youtu.be/aQV\\_aVQmR5c](https://youtu.be/aQV_aVQmR5c)

Anexo 3. Rúbrica de evaluación. Anexo 4. Ejemplo de trabajo.

### *ACTIVIDAD 1*

El volumen de un cilindro es de 100  $cm^{-3}$ . Expresar el área total en función del radio.

En un partido de fútbol americano la patada inicial se hace de la yarda treinta y llega a la yarda 10 del equipo contrario. Si tomamos como origen el centro del campo, entonces la patada inicial se hace en la yarda -20 y llega a la yarda 40. Si alcanza una altura máxima de 35 m, realiza la conversión a yardas de la altura, para manejar las mismas escalas (1 yarda= 0.9144 m). Determinar una función que exprese este movimiento parabólico que describe el balón.

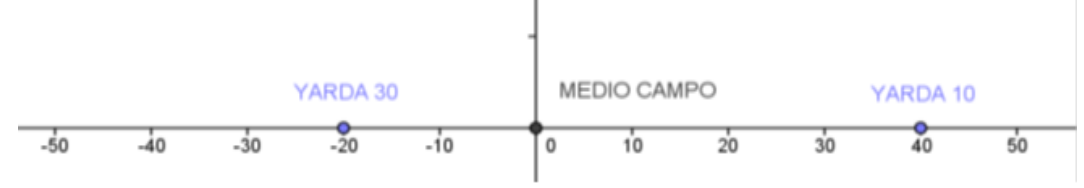

Se tiene un cable conductor de energía de 40 m de largo para conectar equipos en una planta termoeléctrica. Si con el cable se forma un rectángulo cuando los equipos quedan conectados. Determina la función cuadrática correspondiente y a partir de ella responde:

- a) ¿Cuál es la función que modela el área cercada por el cable?
- b) ¿Cuáles serán las dimensiones del rectángulo que permite alcanzar el área máxima posible?
- c) ¿Cuál es el valor del área máxima?

### **Actividad 2. Actividad de desarrollo (Esta actividad se realiza para trabajar a lo largo de una unidad temática)**

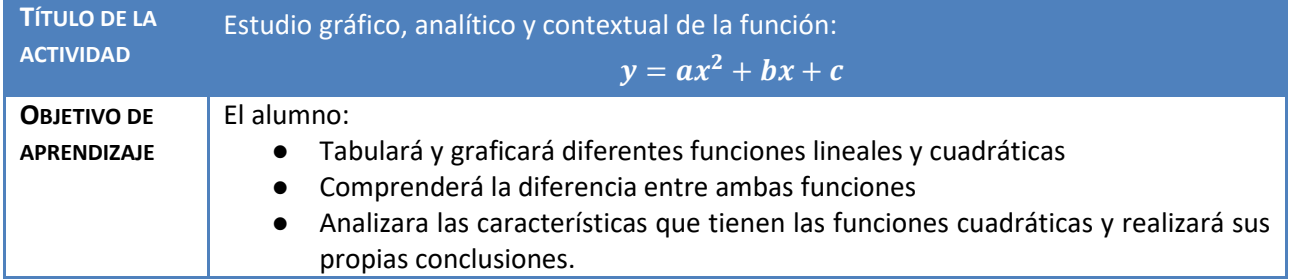

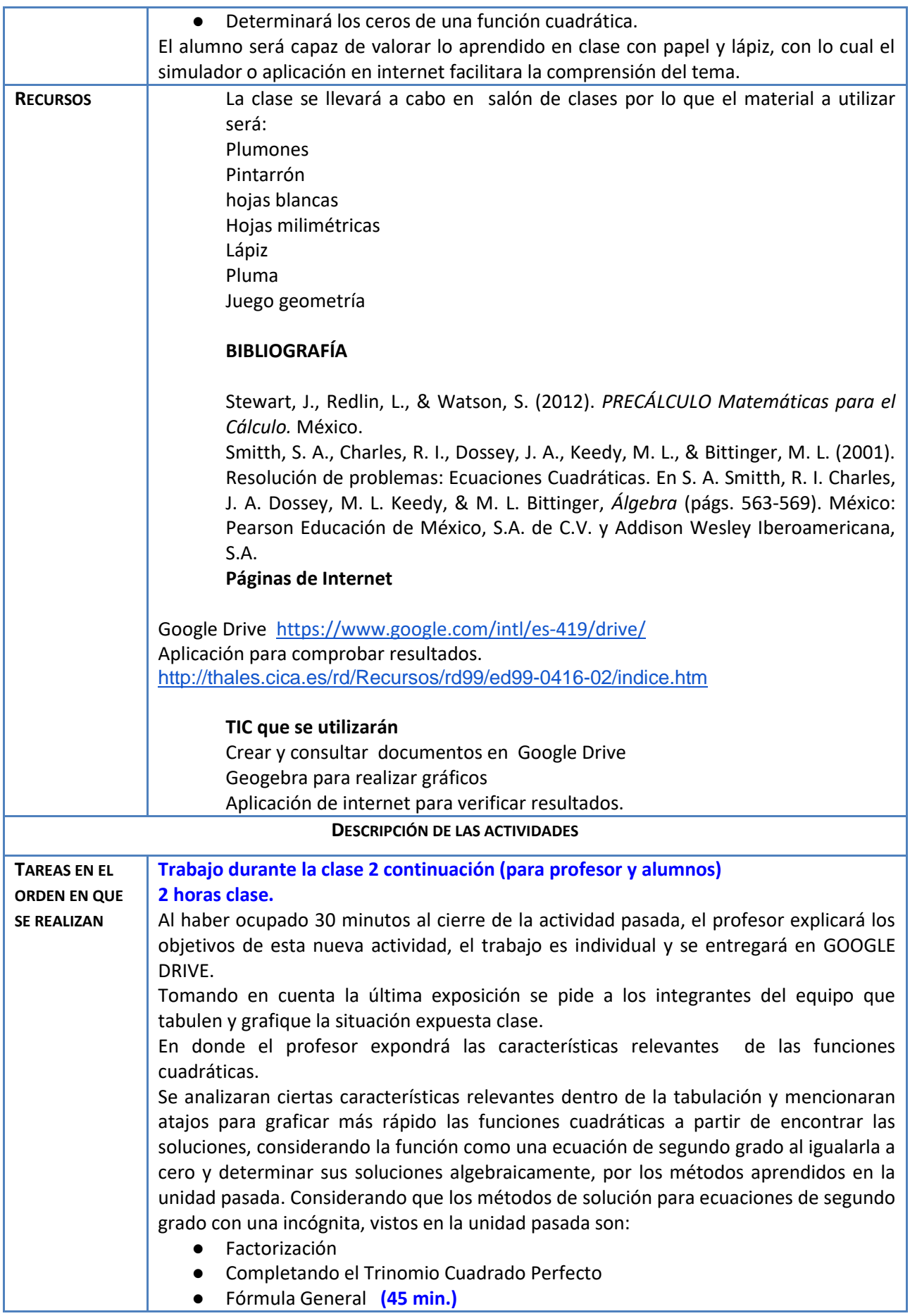

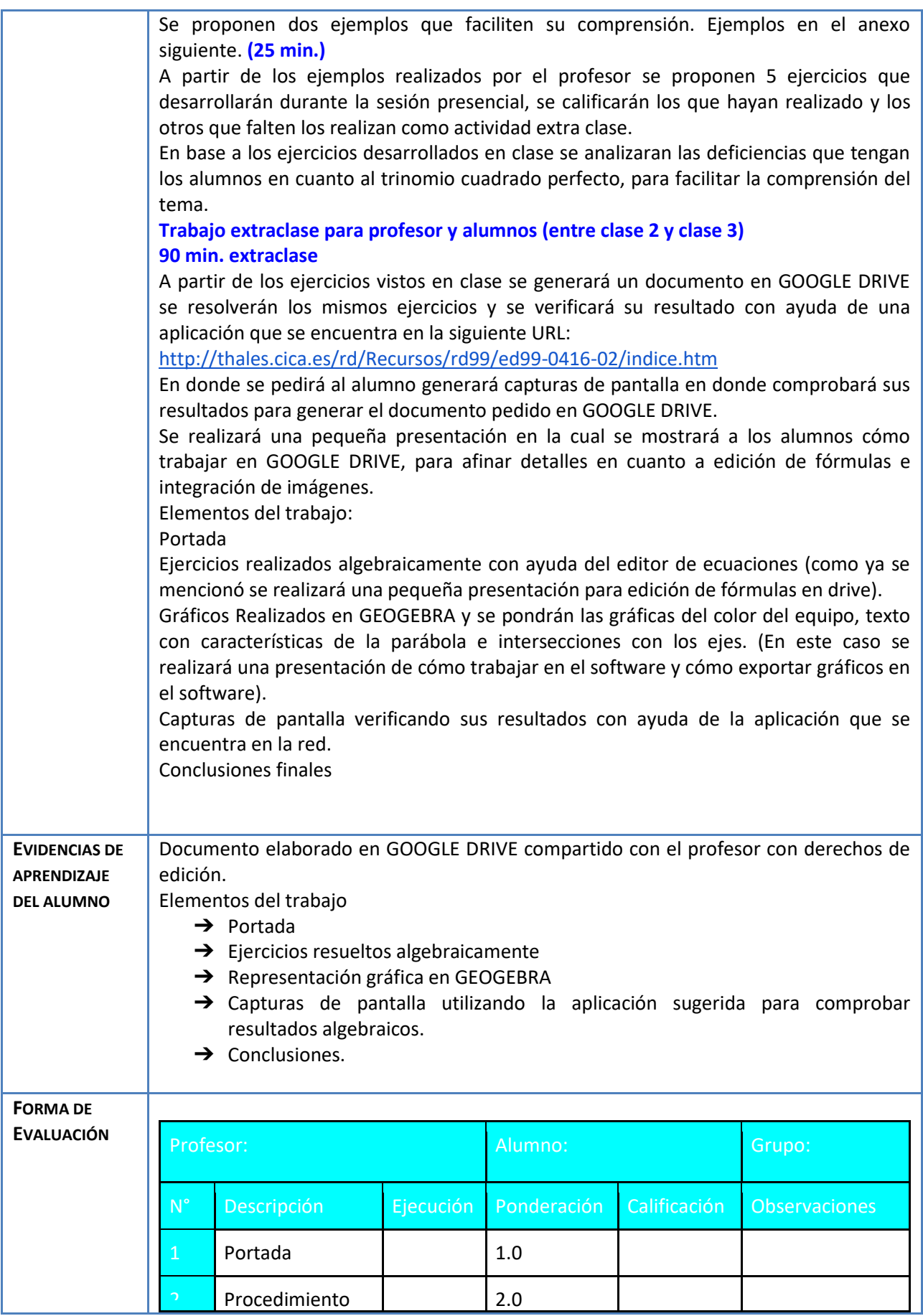

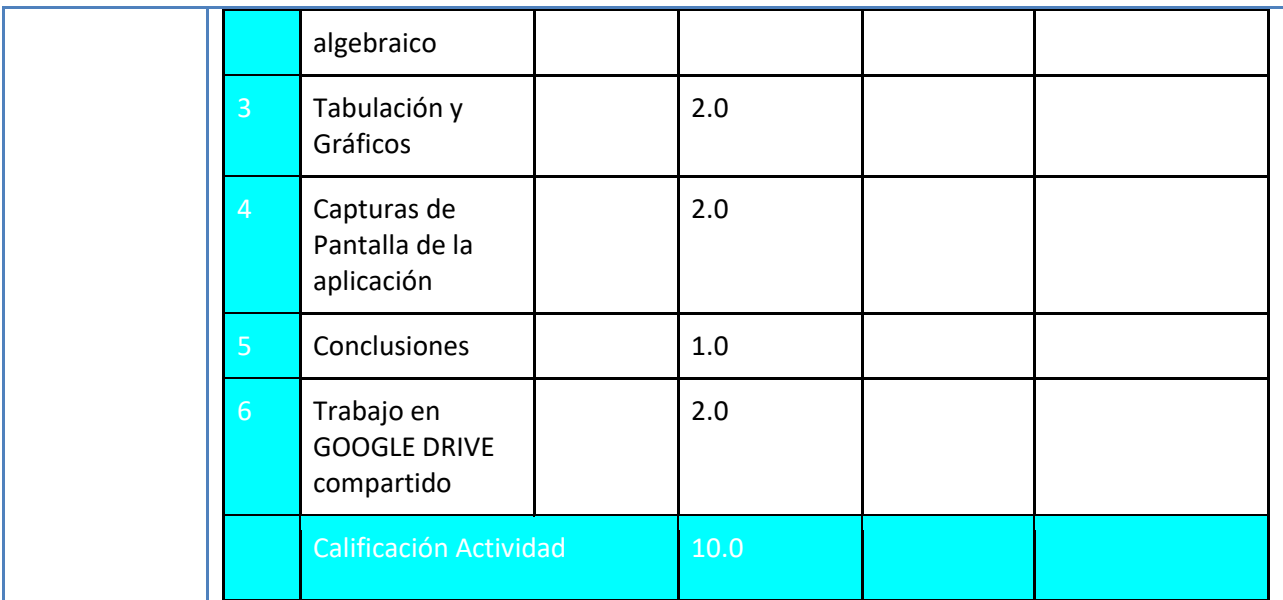

EJERCICIOS PROPUESTOS

*ACTIVIDAD 2*

Tabula, gráfica y determina las raíces de las siguientes funciones:

a) 
$$
f(x) = 2x^2 - 8x + 6
$$
  
\nb)  $f(x) = -2x^2 + 2x + 12$   
\nc)  $f(x) = x^2 - x - 20$   
\nd)  $f(x) = x^2 + 4x - 3$   
\ne)  $f(x) = x^2 + 2x + 5$ 

Se proponen estos otros ejercicios para tener más opciones a la hora de trabajar con los alumnos e incluso trabajo extraclase:

f) 
$$
f(x) = x^2 - 2x + 1
$$
  
\ng)  $f(x) = x^2 - 4x + 13$   
\nh)  $f(x) = 10x - 25 - x^2$   
\ni)  $f(x) = -9 - x^2$   
\nj)  $f(x) = 2x^2 - 6x$ 

Veamos un ejemplo

$$
f(x) = 2x^2 - 8x + 6
$$

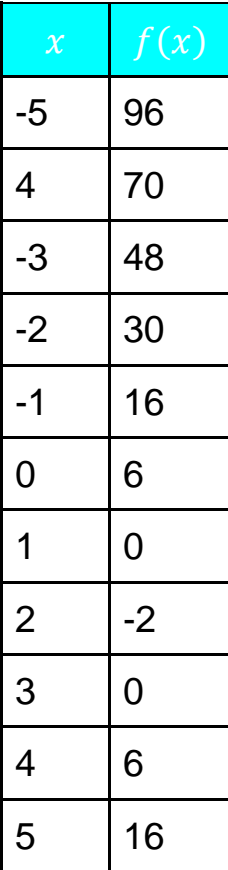

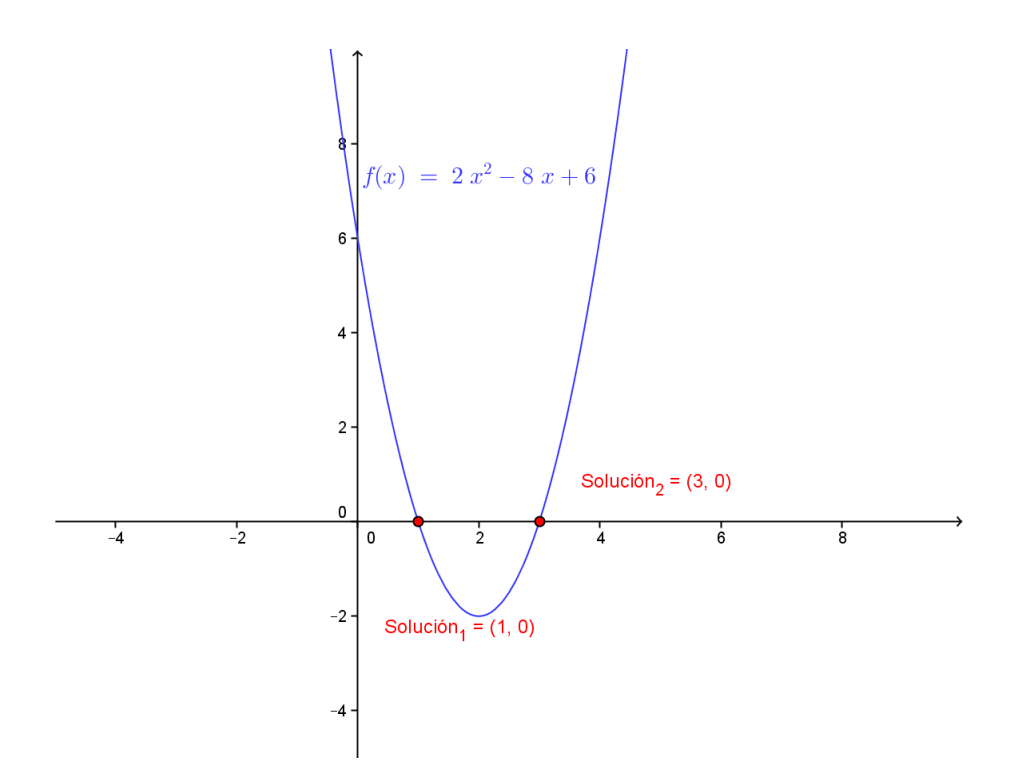

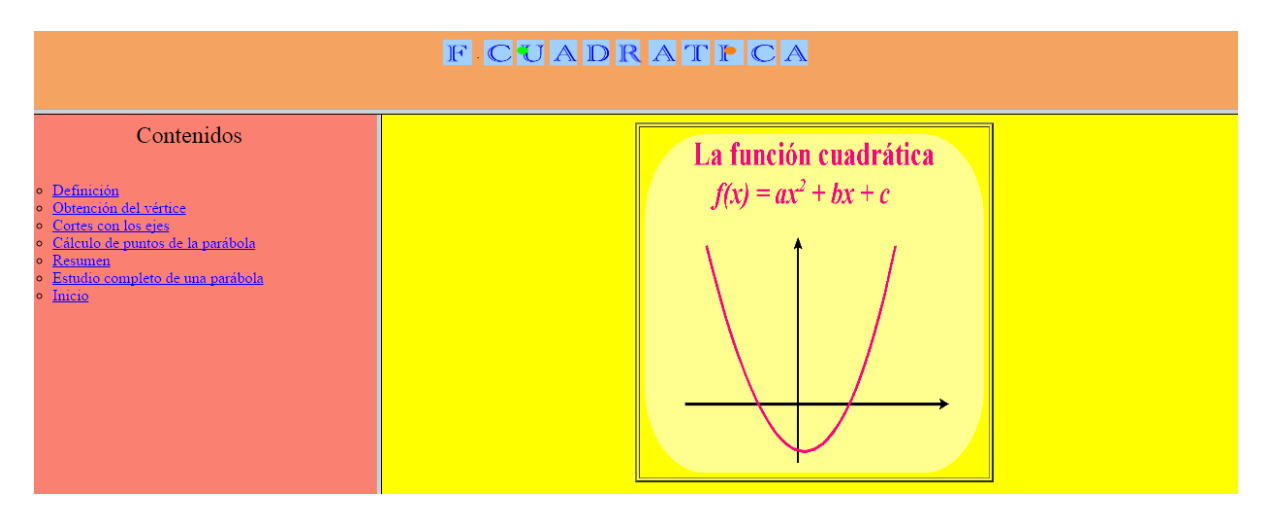

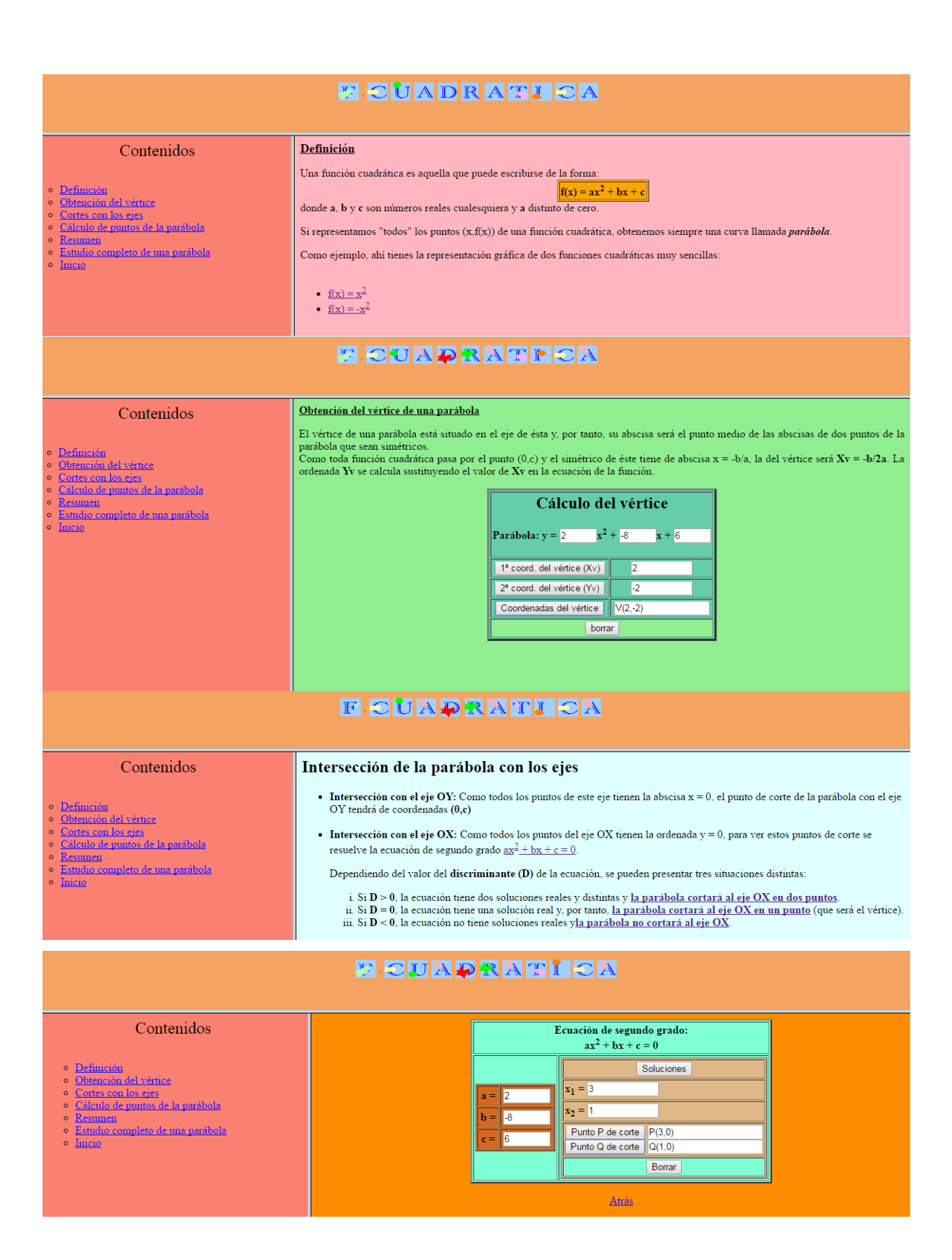

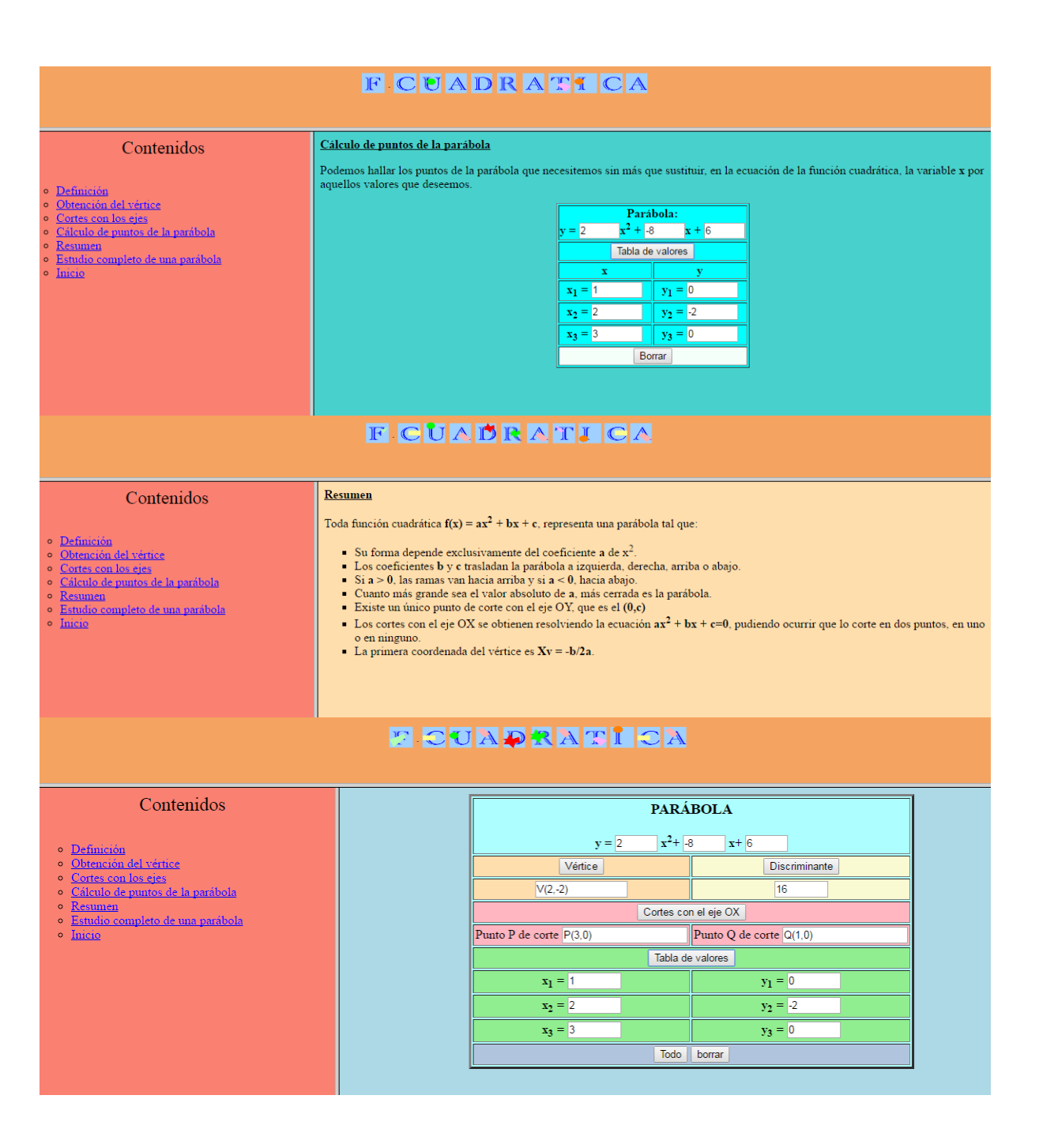

## **Actividad 3. Actividad de Desarrollo (Esta actividad se realiza para trabajar a lo largo de una unidad temática)**

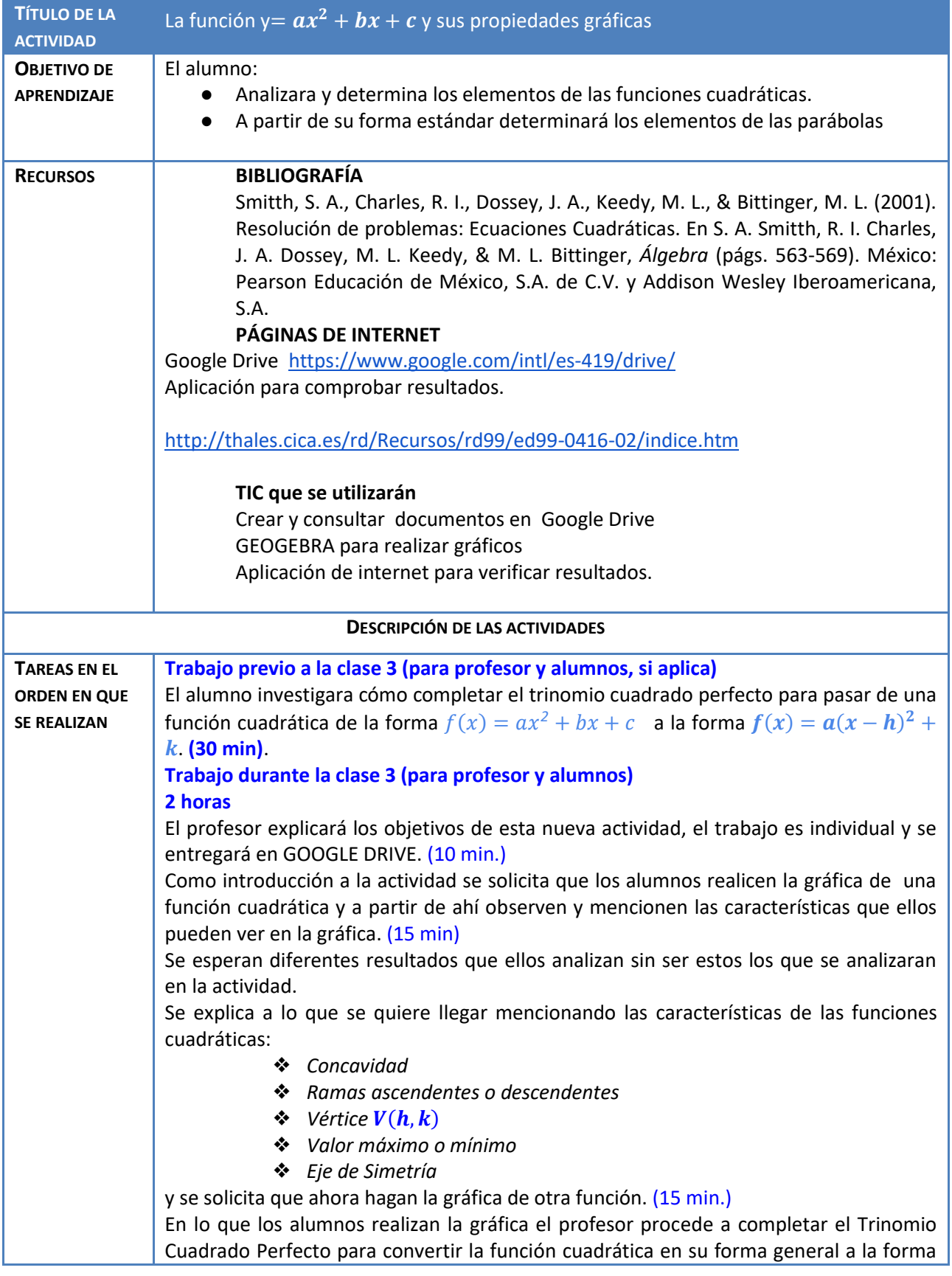

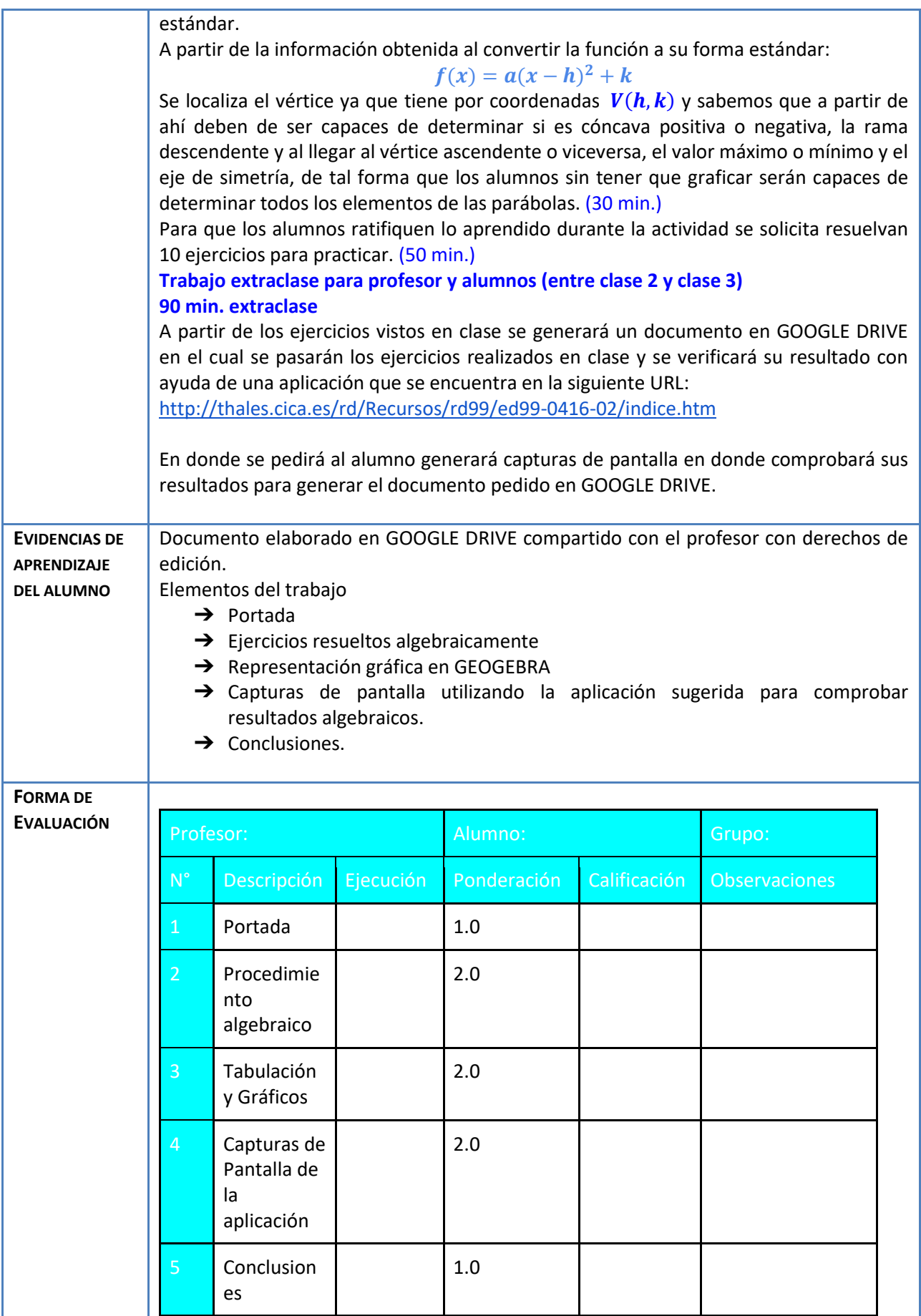

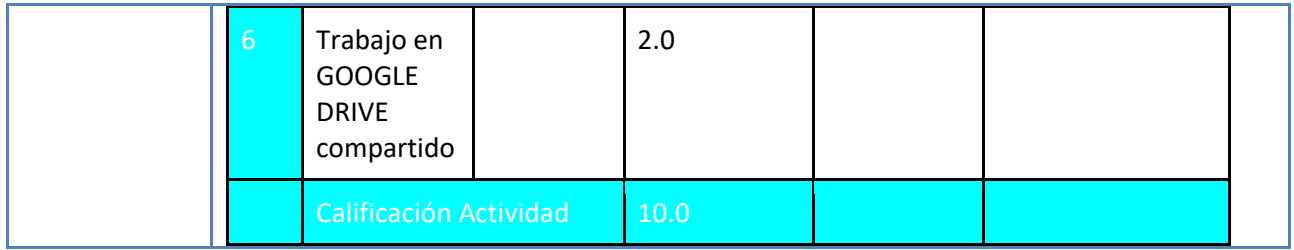

Determina los elementos de la parábola completando el Trinomio Cuadrado Perfecto y obtén sus soluciones o raíces.

> a)  $g(x) = x^2 + x - 1$ b)  $g(x) = x^2 - 5x + 2$ c)  $g(x) = x^2 - 4x + 8$ d)  $g(x) = 2x^2 - 4x + 1$ e)  $g(x) = 2x^2 + 3x - 1$

Se proponen estos otros ejercicios para tener más opciones a la hora de trabajar con los alumnos e incluso trabajo extraclase:

> f)  $g(x) = 2x^2 - 3x + 2$ g)  $g(x) = x^2 - 3x - 1$ h)  $g(x) = x^2 - 2x + 3$ i)  $g(x) = 3x^2 + x - 1$ j)  $g(x) = -3x^2 - 5x + 3$

Ejemplo

 $g(x) = x^2 + x - 1$ 

Completando el trinomio cuadrado perfecto

$$
g(x) = x^2 + x + \left(\frac{1}{2}\right)^2 - \left(\frac{1}{2}\right)^2 - 1
$$

$$
g(x) = \left(x + \frac{1}{2}\right)^2 - \frac{1}{4} - 1
$$

$$
g(x) = \left(x + \frac{1}{2}\right)^2 - \frac{5}{4}
$$

Sabemos que la ecuación que nos proporciona el vértice es de la forma  $f(x) = a(x-h)^2 + k$ 

El vértice tiene por coordenadas  $V(h, k)$ .

$$
V\left(-\frac{1}{2},-\frac{5}{4}\right)
$$

Como  $a > 0$  tiene concavidad positiva, una rama descendente y al llegar al vértice la rama se vuelve ascendente, tiene un valor mínimo en  $V_{min}=-\frac{5}{4}$  $\frac{3}{4}$  y su eje de simetría tiene por ecuación  $x=-\frac{1}{3}$ *2*

Ahora al graficar tenemos que realizar una tabla básica ya que solo con tres valores podemos dar el comportamiento de dicha gráfica:

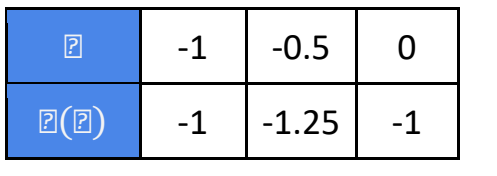

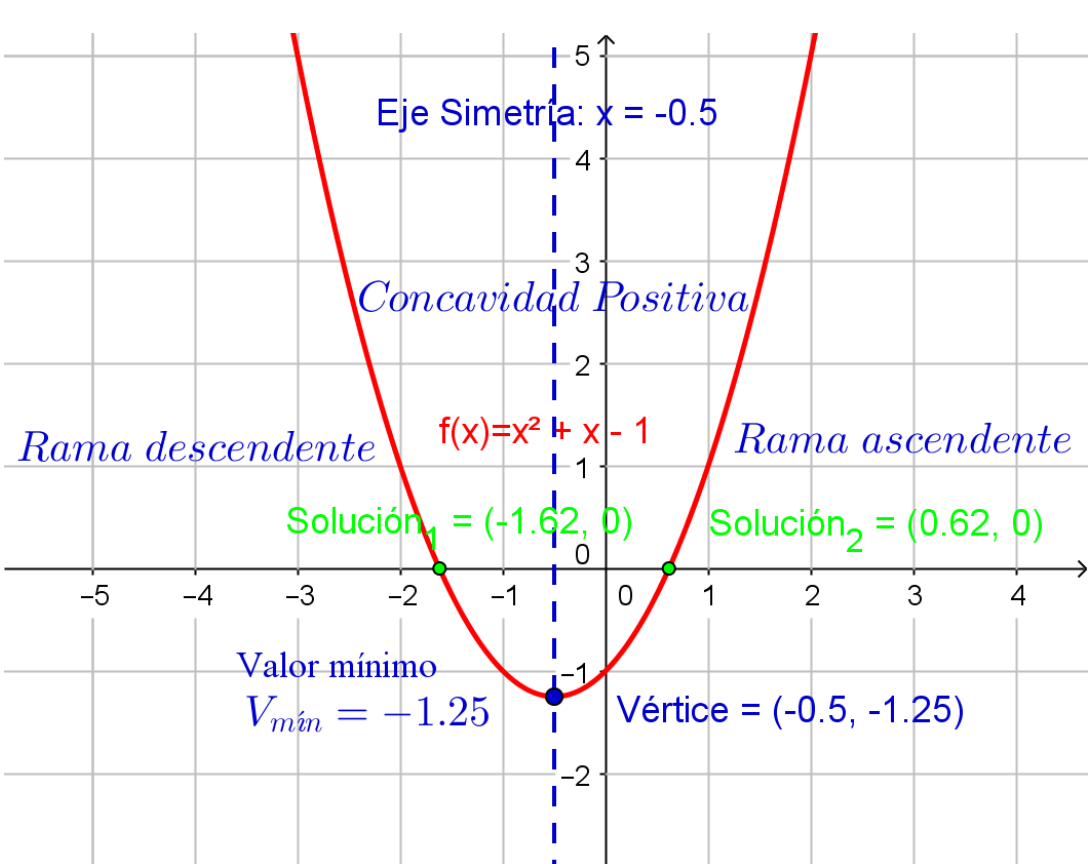

Ahora se comprueban resultados en la aplicación:

<http://thales.cica.es/rd/Recursos/rd99/ed99-0416-02/indice.htm>

En donde solo se solicitara el estudio completo de una parábola:

## FCUADRATICA

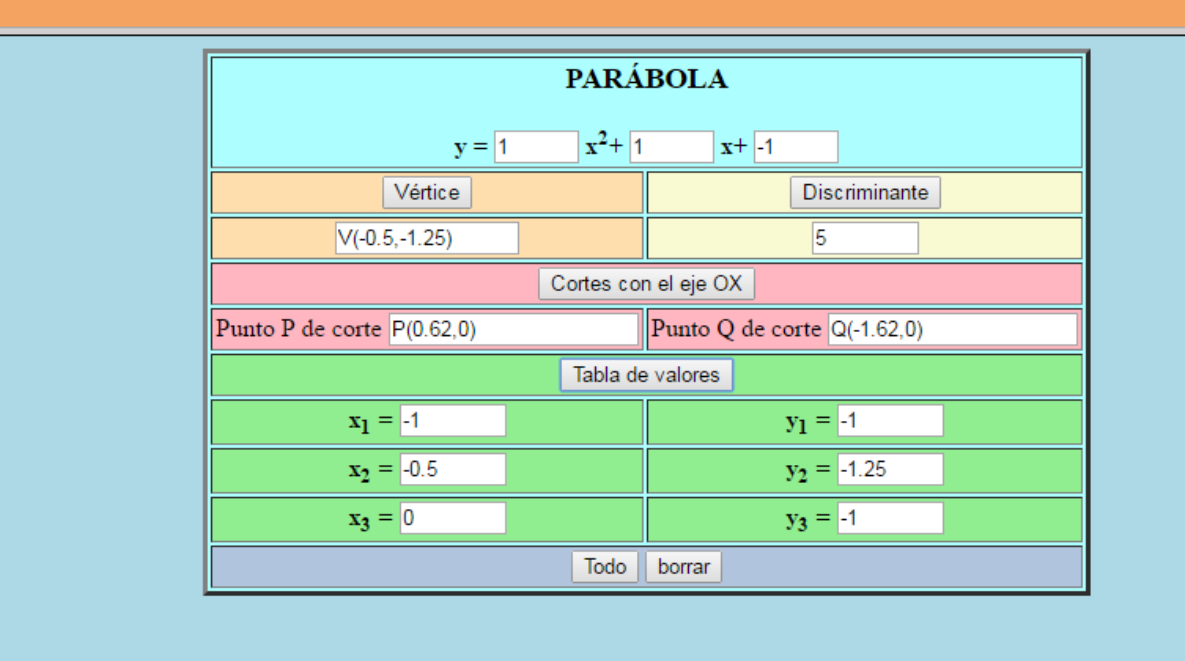

En donde se comprueban los datos solicitados.

Básicamente tendrán que llevar a cabo todo este procedimiento con las diez funciones solicitadas.

### **Actividad 4. Actividad de desarrollo (Esta actividad se realiza para trabajar a lo largo de una unidad temática)**

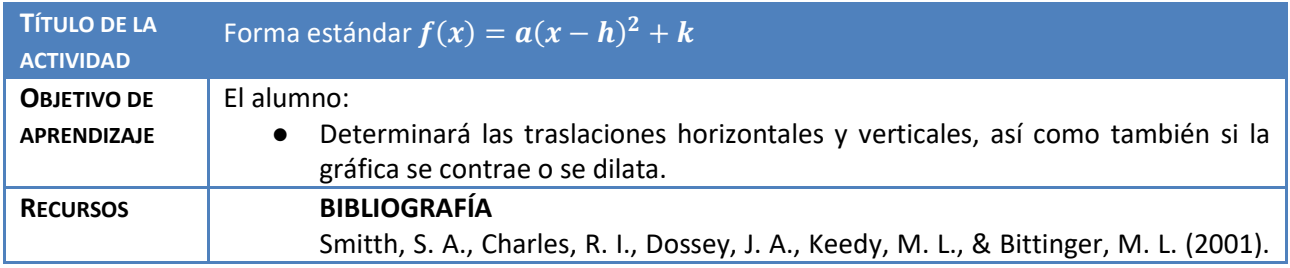

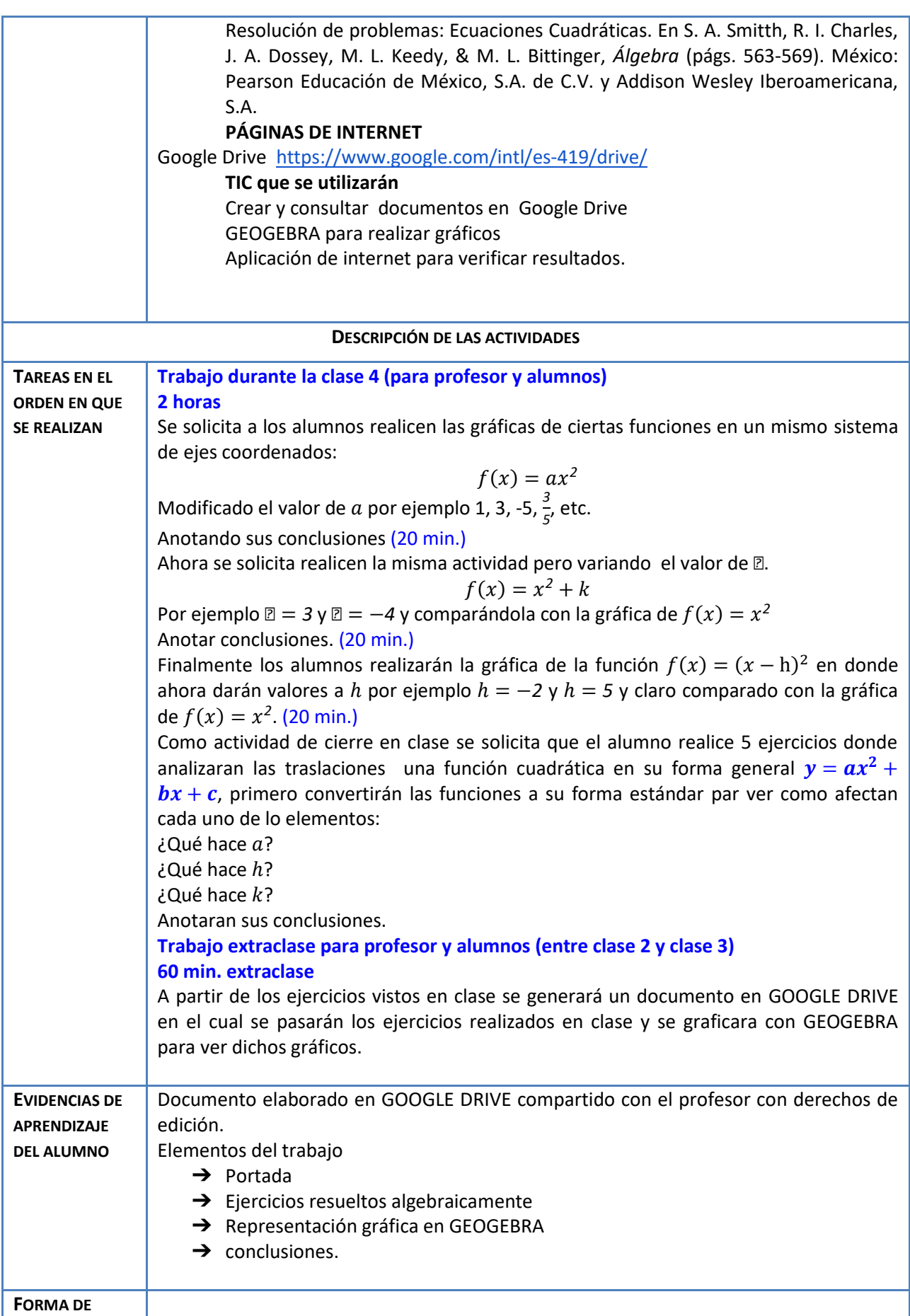

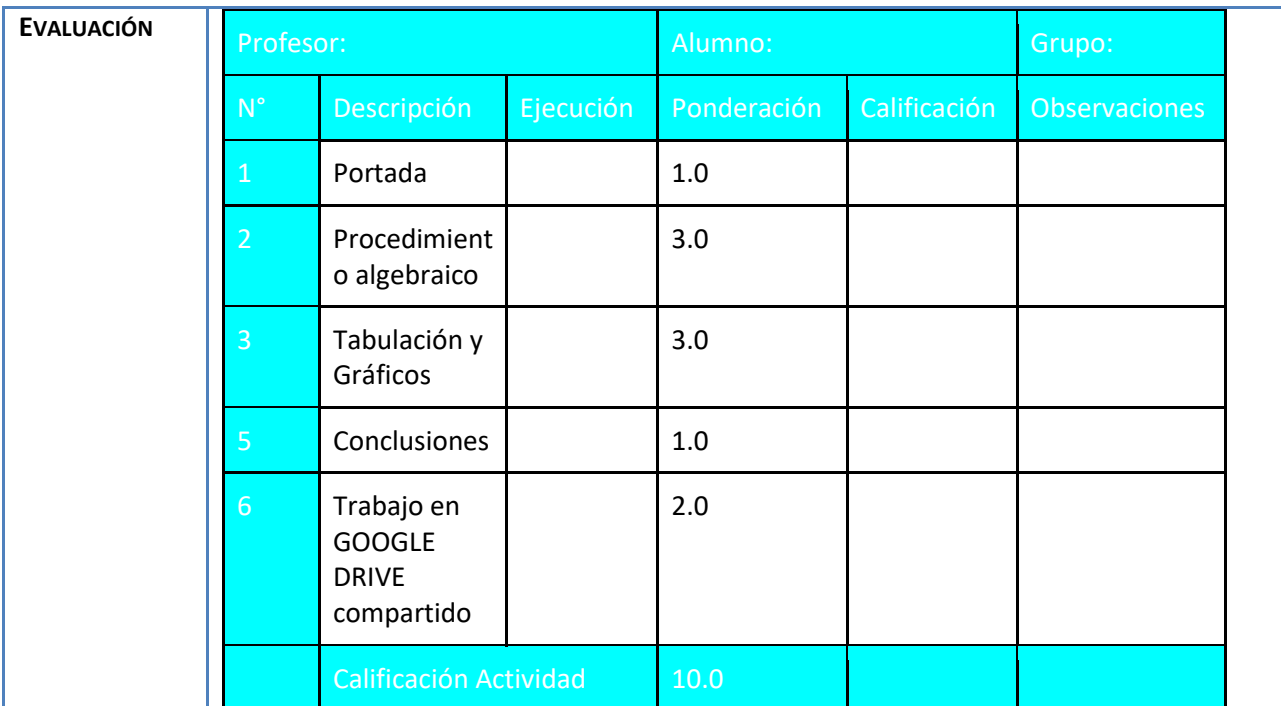

Analiza las traslaciones horizontales, verticales y si la gráfica se contrae o dilata; al compararla, con la gráfica de la función  $f(x) = x^2$ .

1)  $k(x) = x^2 + 6x + 7$ 2)  $f(x) = -x^2 - 6x + 13$ 3)  $g(x) = 2x^2 - 12x + 19$ 4)  $h(x) = 3x^2 - 12x + 10$ 5)  $j(x) = -4x^2 - 8x + 7$ 

Veamos un ejemplo

 $i(x) = 2x^2 - 12x + 13$ Completamos el trinomio cuadrado perfecto  $i(x) = 2[x^2 - 6x] + 13$ 

$$
i(x) = 2\left[x^2 - 6x + \left(\frac{-6}{2}\right)^2 - \left(\frac{-6}{2}\right)^2\right] + 13
$$
  
\n
$$
i(x) = 2\left[x^2 - 6x + (-3)^2 - (-3)^2\right] + 13
$$
  
\n
$$
i(x) = 2\left[(x - 3)^2 - (-3)^2\right] + 13
$$
  
\n
$$
i(x) = 2\left[(x - 3)^2 - 9\right] + 13
$$
  
\n
$$
i(x) = 2(x - 3)^2 - 18 + 13
$$
  
\n
$$
i(x) = 2(x - 3)^2 - 5
$$

Contracción o dilatación El 2 contrae la gráfica

Traslaciones Horizontales

El 3 traslada la gráfica 3 unidades a la derecha

Traslaciones Verticales

El 5 traslada la gráfica 5 unidades hacia abajo

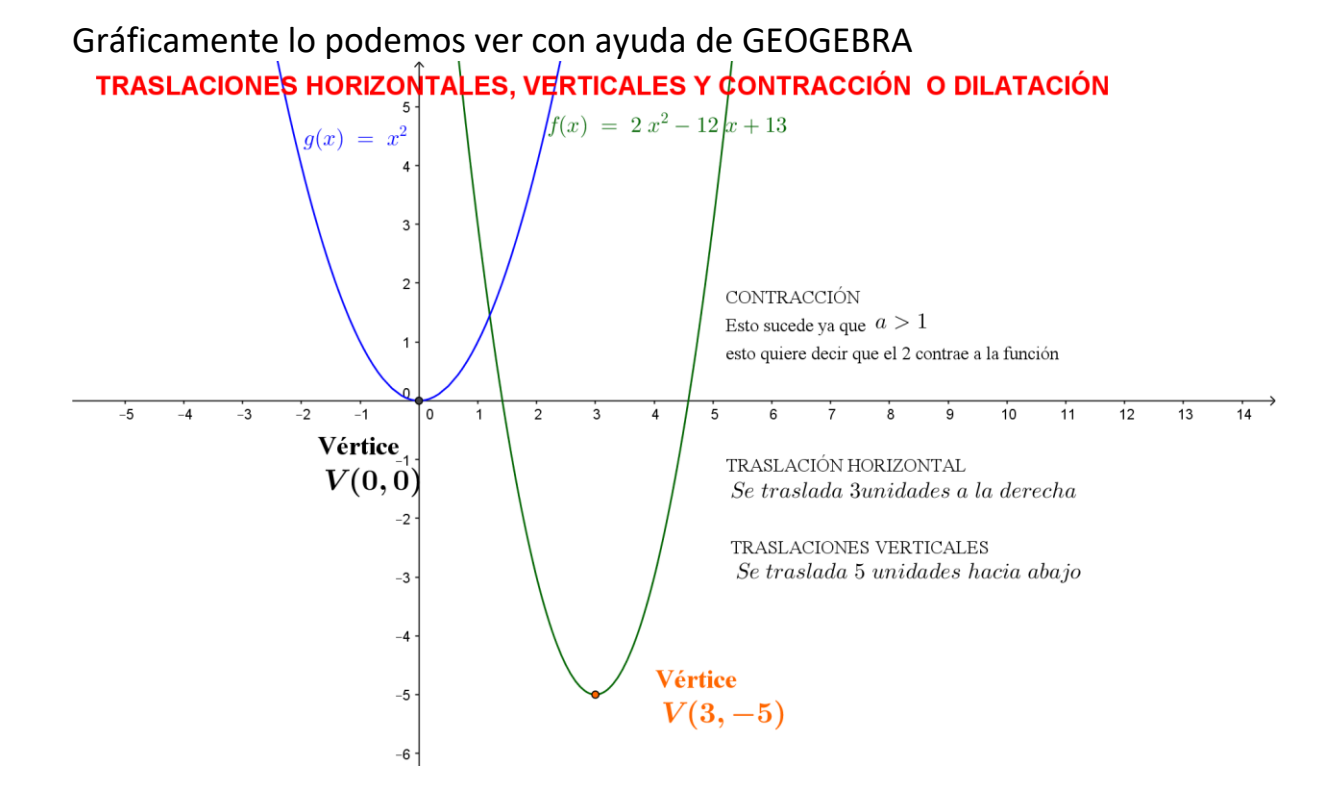

**Actividad 5. Actividad de cierre (Esta actividad se realiza para concluir el trabajo de una unidad temática)**

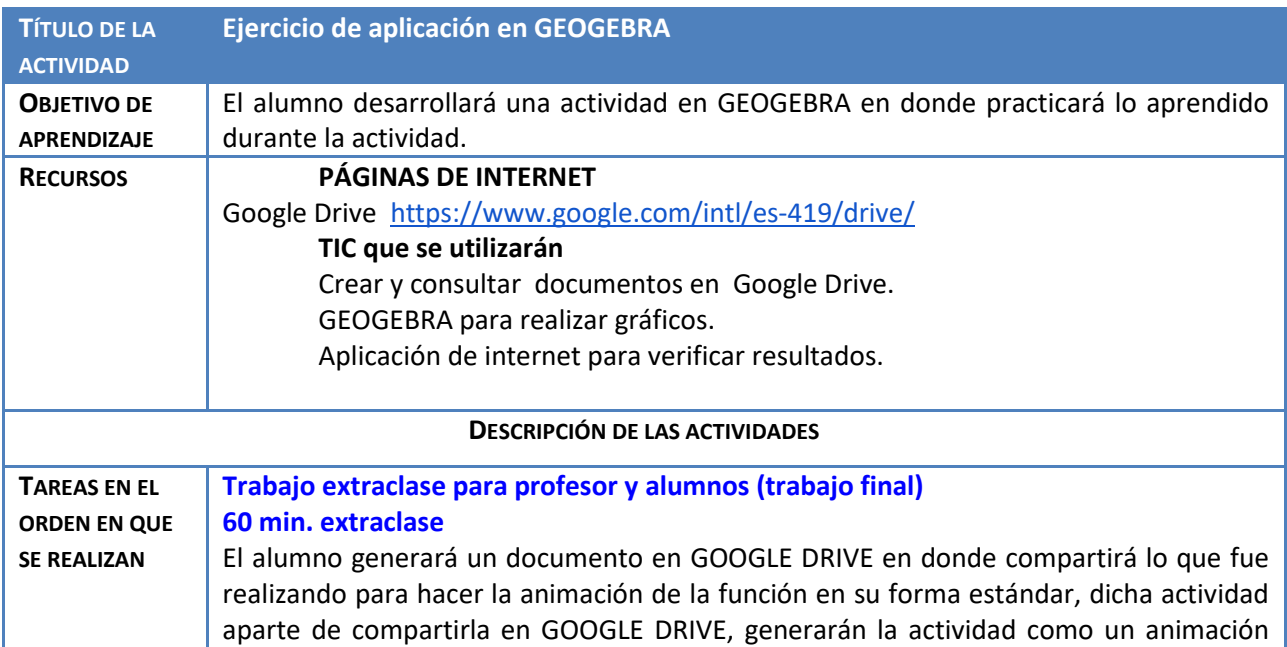

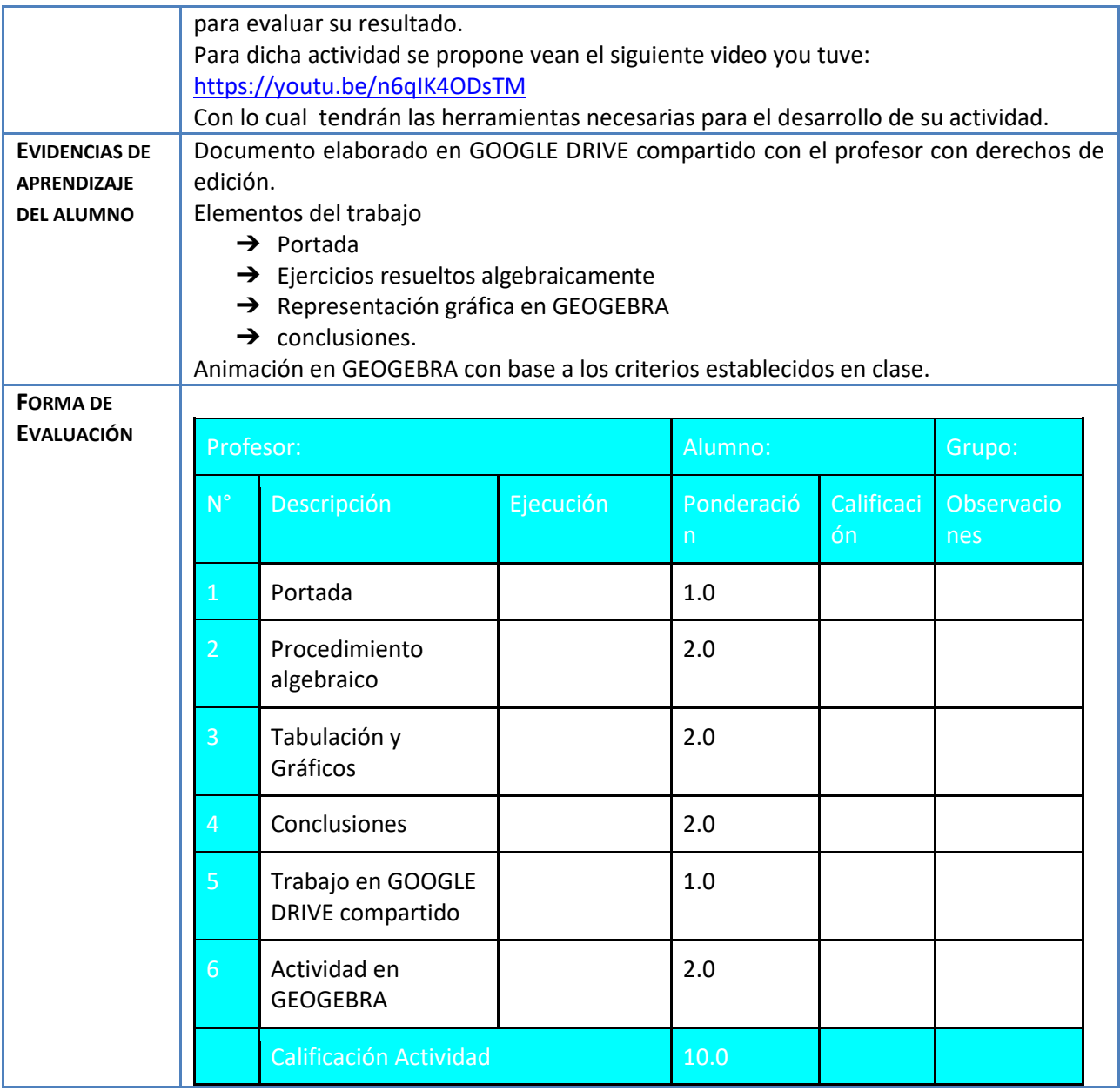